## Calderfields Golf and Country Club

# General Information regarding How to complete a Score Card Medal and Stableford Formats

If you are fairly new to golf and looking at a scorecard for the first time it can look more complicated than trying to operate your new smart phone, for example what do all the numbers mean? What bits do I fill in and when?

It is vitally important that you fill in the scorecard correctly because no one wants to get disqualified from a competition over a bit of card!

The first thing to remember is that you are marking someone else's score, therefore, you are saying that you have witnessed them play that round of golf on that day and at that time.

The second point to remember is that the player you are marking for can be disqualified if the scorecard as not been completed correctly. This means that it is vitally important that it is filled in correctly and legible. You don't want to be the player who makes a silly error on your mate's scorecard, and they get excluded from the competition!

# Before you reach the first tee.

You should have completed the top part of your scorecard (the pale blue area shown on Fig 1).

Competition – Complete the name of the competition as stated on the entry sheet, for example April Monthly Medal or the Snape Cup

Date – Enter the date of the competition you are playing in.

Time – Enter your tee time.

Players A, B, C or D - Enter the name of your playing partners. However, normally in a competition you will only be marking the card for one other player so you will most likely only use Player A.

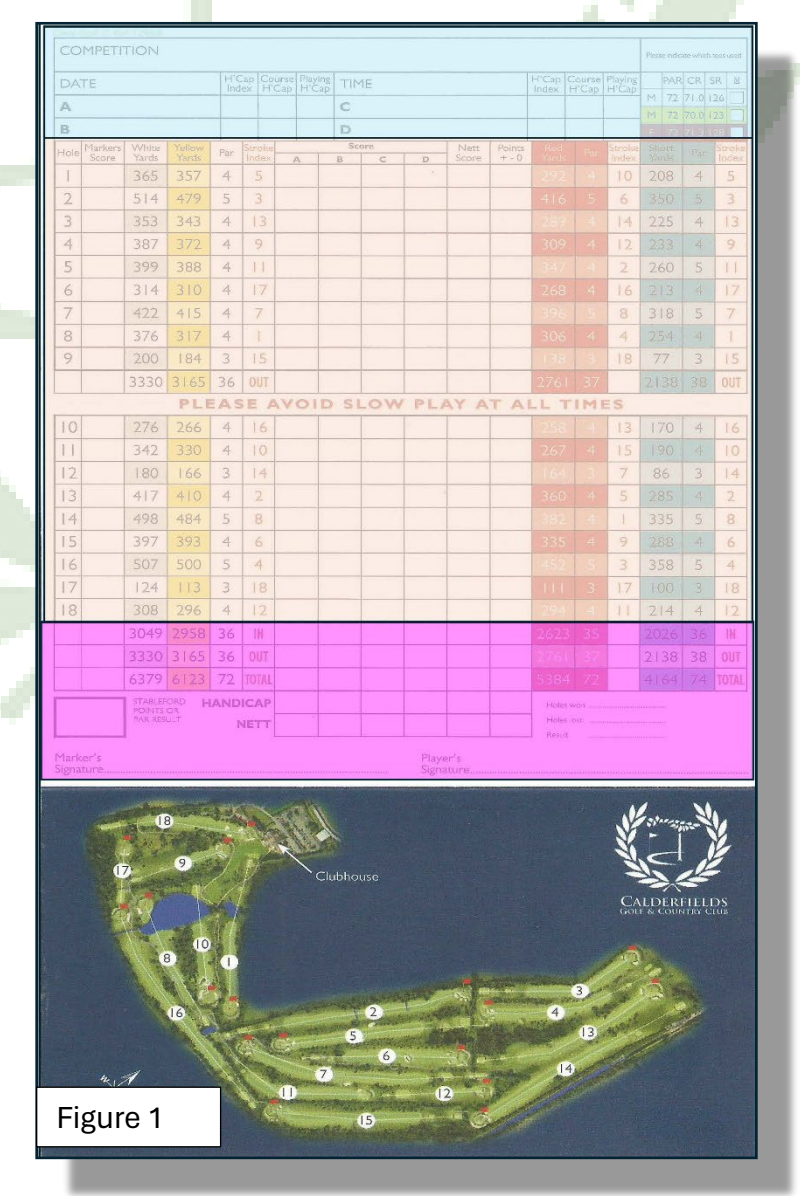

H/Cap Index - Enter in exact handicap of your playing partner, so if your partner has a handicap index of 15.4, you put that number in the box.

Course H'cap – Look at the Course Handicap Tables which are located in the Pro Shop and by the first tee to find out your Course Handicap. These Course Handicap Tables differ from which tee position/colour you are playing from. For example, if the player has an handicap of 15.4 and they are playing from the White tee you must look at the Course Handicap Table White Tees, from that it shows that the player will have a course handicap of 16.

Playing H'cap – Fill in the player's playing handicap, this will depend upon the format of the competition and it is normally stated on the Entry Sheet. For formats of play where a handicap allowance of 100% is adopted, the Playing Handicap will be the same as the Course Handicap.

Tees Used – The section in the top right hand corner gives information regarding the three different tees. This will include Colour, Par, Course Rating and the Slope Index Rating.

Now you are ready to go but remember to swap your card with your playing partner, you can't mark your own card!

### On the Course: Playing Your Round

This is where the majority of the scorecard is completed and shown in light orange in Fig 1. This is what each column signifies:

Hole - This is the number of each of the holes on the golf course. This helps you to clearly identify what row you need to use to mark the score.

Markers Score - This is where you would enter your own score for each hole. The reason you would keep a record of your own score is so that you have record to cross check against the scorecard your marker has completed for you this will ensure that it is accurate and valid.

White, Yellow, Red and Teal Yards - These columns provide details the length of each hole dependent on each set of tees. Please note the Teal yardage are our Short Course or Junior Tees.

Par - This column tells you the 'Par' for each hole. The Par is the number of shots you should be aiming to take on each hole.

Stroke Index (SI) – This information tells you how difficult the hole is. You then use this information to identify how many additional shots on top of the par that a player is expected to take based on their handicap.

From the score card from the White, Yellow and Teal markers, the hole with the highest SI number (SI 1) is the 8th Hole therefore this is designated as the most difficult hole to play on our course, similarly, the the hole with the lowest SI number (SI 18) is the 17th hole. This is deemed to be the easiest to play.

If your playing partner has a course handicap of 16 then they will receive One shot (1) on every hole EXCEPT for the two holes with the lowest ranking Si Numbers which are Hole 6 (SI 17) and Hole 17 (SI 18)

This means that on the First Hole which is a Par 4 this player (with the course handicap of 16) will receive an EXTRA shot, therefore, this player should complete this hole in Five shots.

Scores A, B, C and D - This is where you enter the number of shots for each hole for your playing partners. This column should match to whichever box you put their name against before the round.

Nett Score – There is only one column for this, this means that you would normally only be marking the score of one playing partner (if you were required to use it).

You would use this column to record the number of strokes, your playing partner player took for each hole minus any additional shots they were allowed due to their handicap.

Points – If playing in a competition that uses the Stableford format, then you need to convert the score on each hole into a points value. You would enter the points value in this box.

Please check out the section on the Stableford Format on Page 5

Out/In - There is a row after the 9th hole called 'Out' and after the 18th hole called 'In'.

These rows show the total yardage for each 9 holes and have a space in the Player A/B/C/D and Nett Score column. Here you input the total scores for each 9 holes.

Therefore, whilst you are on the course playing your round the only details you should be recording are the Number of Shots you have taken on each hole (in the Marker's Column) and your Playing Partners Number of Shots they have taken on each hole. (In column A, B, C or D.)

This should be done after each hole, but not on the green but at the next tee, to help speed up the game.

## Once you have finished your round

Once you walk off after your final hole, there is a small amount of vitally important Card Admin to do and this is in the section shown in Pink in Figure 1. This must be completed before you enter the scores into the Computer in our Pro shop and place your card in the Black Box which is located next to the computer.

Add up the totals of your playing partner for the Out (First/Front Nine Holes) and the In (Second/Back Nine Holes) and record those two totals in the correct boxes.

Then add these two figures together to get the total score for the whole round (18 holes) and record that number in the Total box.

Under the Total Record box there is a box where you repeat the Playing Handicap Figure, this should the same figure that was stated by your playing partner before you teed off.

You then have to calculate their Nett Score by taking the Total score and deducting from it the Playing handicap.

Then you must sign it where if states Marker's Signature.

And finally.. you hand the card back over to your Playing Partner.

They should check that all the information is correct, accurate as well as valid and then they should sign it where it states Player's Signature. However, It is their responsibility to entry the details in to the computer in the Pro Shop and to place the card in the Black Box.

A completed scorecard for the March 2024 Monthly Medal

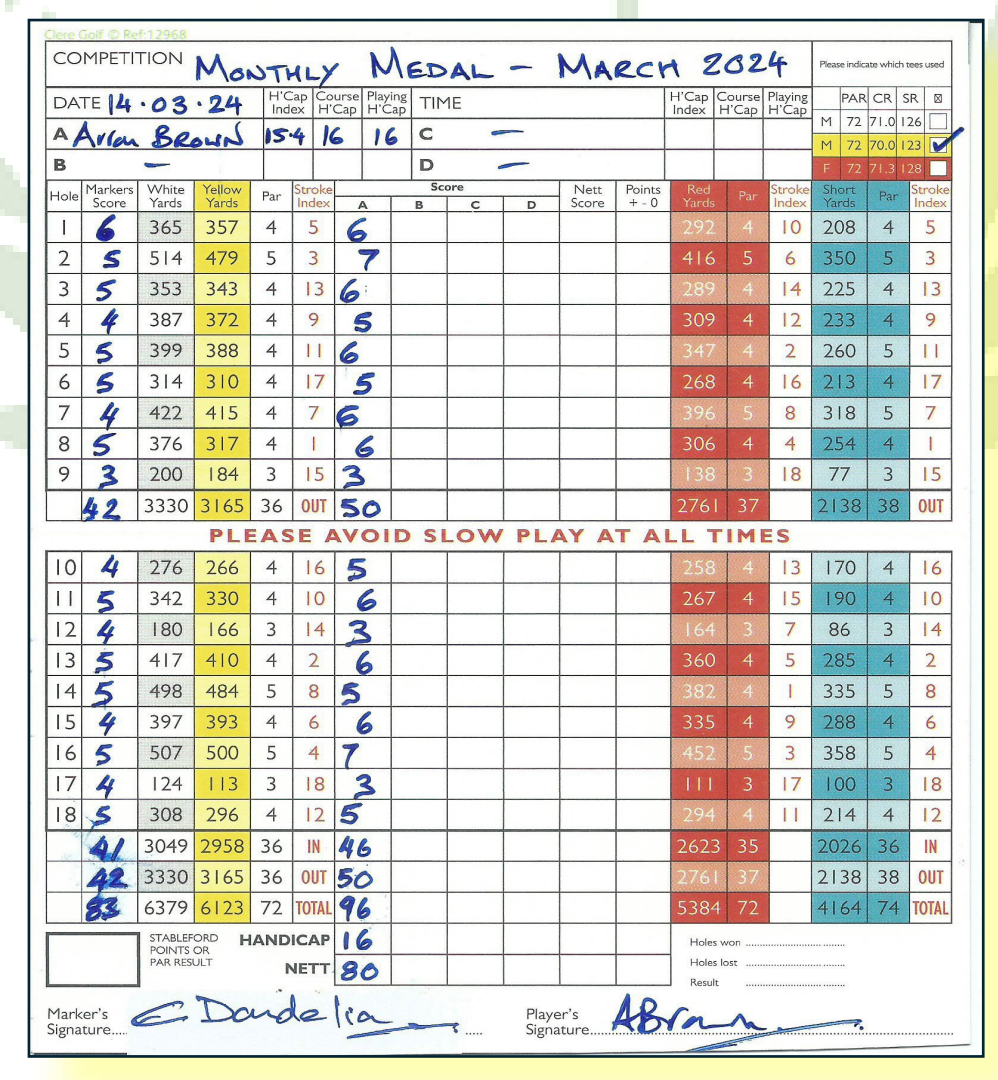

# The Stableford Format

Stableford format used in golf is a scoring system, which, rather than counting the total number of strokes taken, involves scoring points based on the number of strokes taken at each hole.

The aim in Stableford, therefore, is to have the highest number of points score – unlike traditional scoring methods.

### The history of Stableford Format

The Stableford system was the brainchild of Dr. Frank Barney Gorton Stableford (1870–1959) in order to stop golfers from giving up after a poor start to their rounds.

It was first used at Glamorganshire Golf Club in 1898, however, it didn't catch on until the 1930s and first used in competition at Wallasey Golf Club in Wallasey, England, in 1932.

Stableford's system found popularity because it's less punishing than stroke play, this means this format is especially popular in the UK and is the preferred scoring system for a lot of club competitions and social golf events.

One of the main objectives of using this format is that it should speed up play as, once it is no longer possible to score a point, that player should pick up their ball and they don't have to complete the hole.

### The Stableford Points System

Stableford scoring awards points based on the number of strokes taken compared to the par score for each hole. It's not dissimilar to stroke play, but a good score is positive, rather than negative. For example, a birdie (a score of one under par) would be awarded 3 points in Stableford golf scoring, while a bogey (one over par) gets one point. For two strokes or more over par, the score is zero.

Therefore, the points in Stableford are awarded as follows:

- $\triangleright$  6 points Four strokes under
- $>$  5 points Three strokes under
- $\triangleright$  4 points Two strokes under
- $\geq$  3 points One stroke under
- $\geq 2$  points Level par
- $\geq 1$  point One stroke over
- $\geq 0$  points Two strokes or more over

#### How are Stableford points scored?

The first item to be considered is your playing handicap and from that you can calculate which holes you will receive extra shot on.

For example,

If your playing handicap is 16 then you will receive one extra shot on each hole (SI index) up to SI number 16, but you won't receive any extra shots on the holes with the SI 17 and SI 18. These are Sixth and the Seventeenth hole.

This means that on a par 4, you can take five shorts; for a par 3, you can take four shorts; for a par 5, you can take six shots.

Consequently, on the first hole which is a Par 4 with the SI number of 5 this player receives an extra shot, if he/she manages to get the ball in the hole in five shots they should get Two (2) points because they did it in their par, however, if they took six shots (one over their par) they should get One (1) point. Similarly, if they managed to get their ball in the hole in four shots, they did it one under their par and they should receive Three (3) points.

The biggest challenge is remembering to allocate the right shot allowance per hole.

Whatever your handicap – you should be looking to score a minimum of 36 points (2 points per hole x 18 holes). If you score 36 points, then you are playing to your handicap. If you score less than 36, your game was below your handicap.

If you score more, then you are playing better than your handicap, anything around 43 to 45 points or more - means you are a bandit...or just improving quickly!

### There are a number of Advantages of using Stableford Scoring Format

There's a fallback position: If you're halfway through a round and suddenly spend six shots in the bunker on the Tenth hole, it won't ruin your whole game. There's a minimum score per hole no matter how many shots you take, which means the average Stableford score for a tough hole is a lot better than in stroke play.

Positive play is rewarded: Because there's a limit on self-inflicted damage, there's an incentive to play ruthlessly. Think you can make that 17ft putt? Want to drive over the lake on the Eighth from the yellow tees? Then go for it!

Everyone can play: Tough courses or friends with low handicaps can be difficult to play with if you're not up to the level, but Stableford scoring is a great equaliser. Anyone can win on their day.

### A completed scorecard from the Monthly Stapleford Competition

Again, in our example Arron Brown has a playing Handicap of 16, therefore he gets one extra shot on the holes with an SI of 1 to 16. To help the marker he's put a dot in his scorecard (under column A) to indicate which holes he gets a shot.

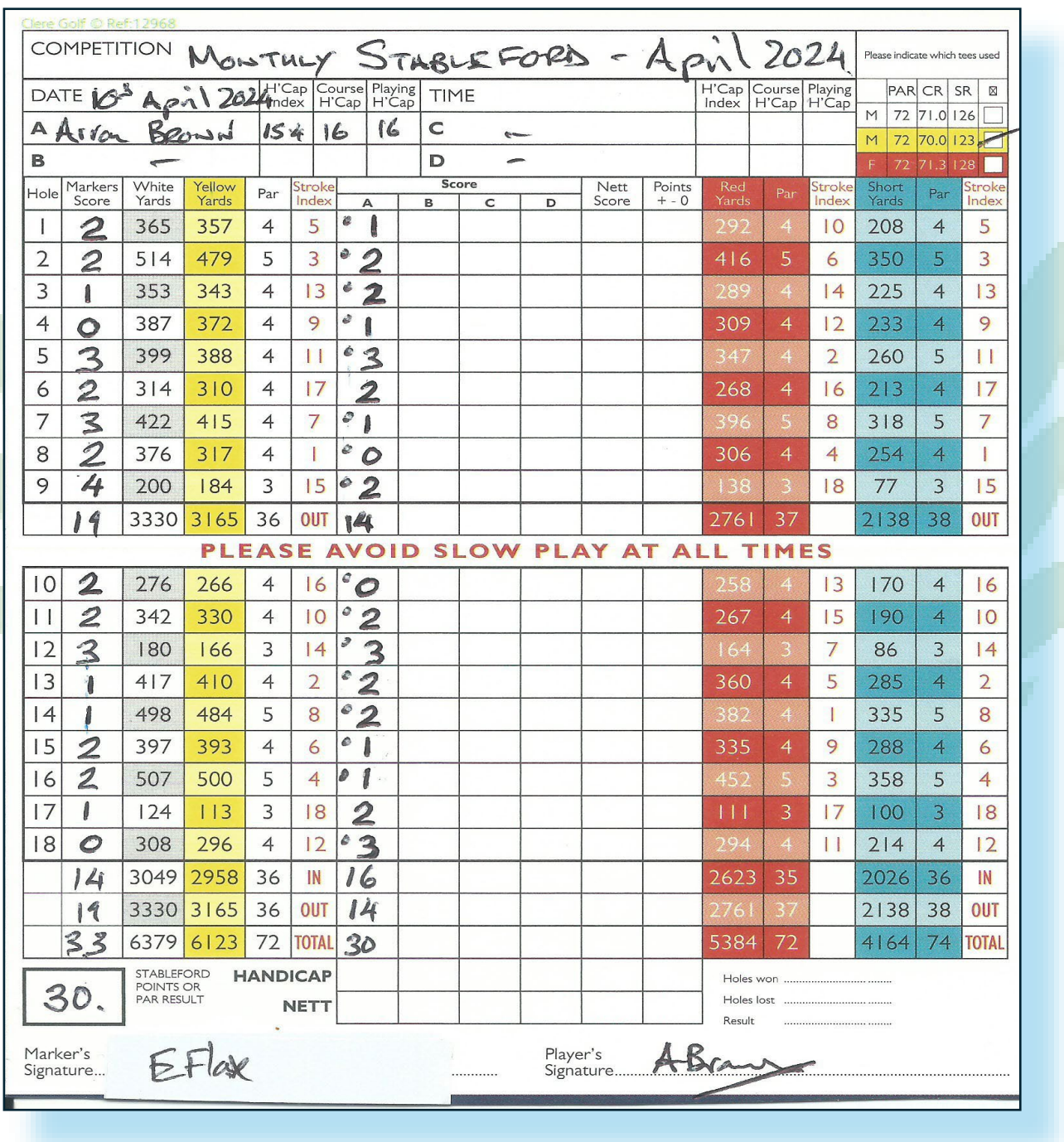

This player managed to get Thirty points from his 18 holes of golf with Eight pars, Five holes scoring one over his par, Three holes scoring one under his par and Two hole recording a no score.